# <span id="page-0-3"></span>**Edit a Package**

(WHM >> Home >> Packages >> Edit a Package)

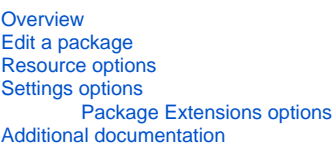

#### <span id="page-0-0"></span>**Overview**

This feature allows you to edit existing packages.

**Note:** Δ You **cannot** modify package names. Instead, create a new package with the desired name, and then assign accounts to it.

## <span id="page-0-1"></span>Edit a package

To edit an existing package, perform the following steps:

- 1. Select the package that you wish to edit from the *Package* menu.
- 2. Click *Edit*.
- 3. Make the desired changes.
- 4. Click Save Changes to save your changes, or Reset to return to the existing values.

### <span id="page-0-2"></span>Resource options

Packages can include the following resource options:

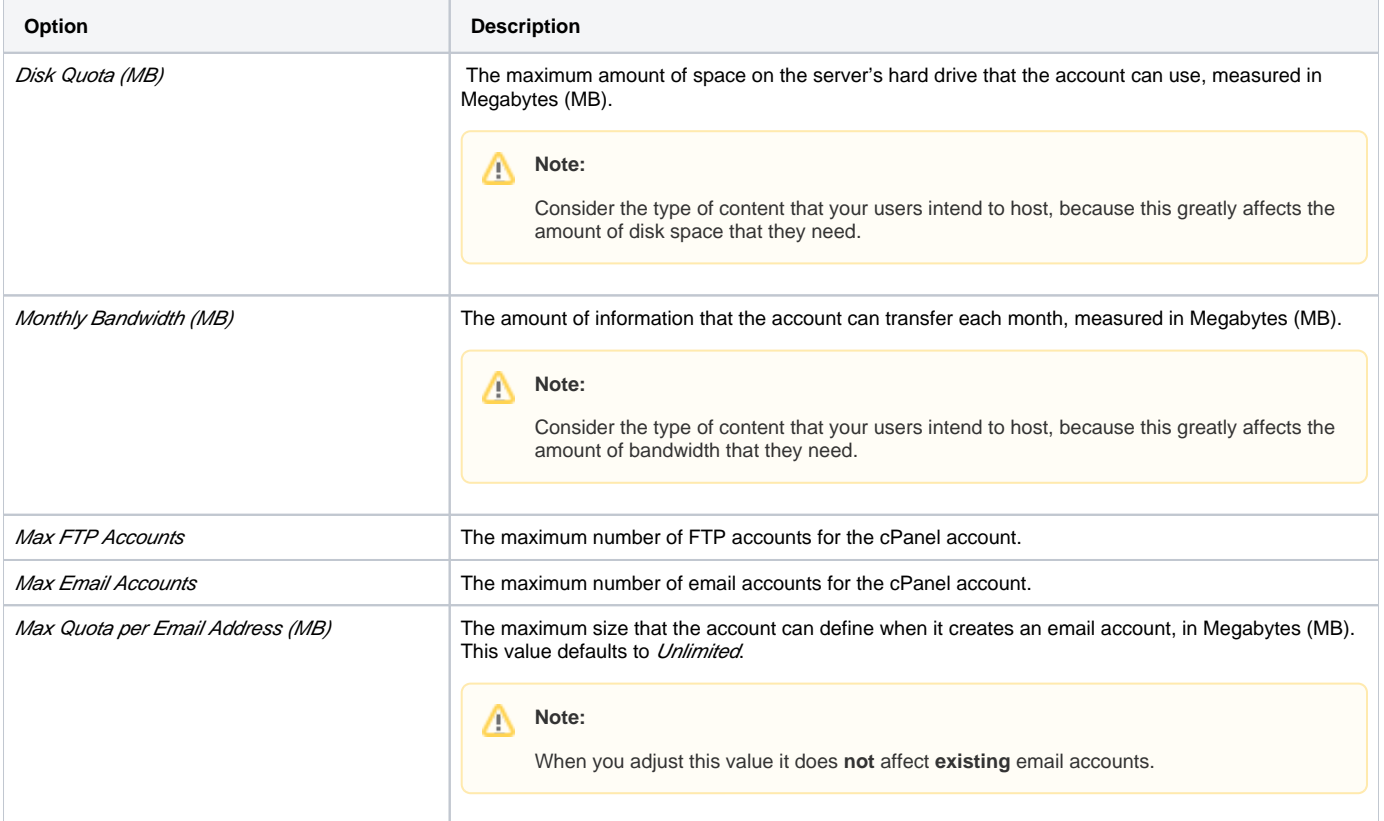

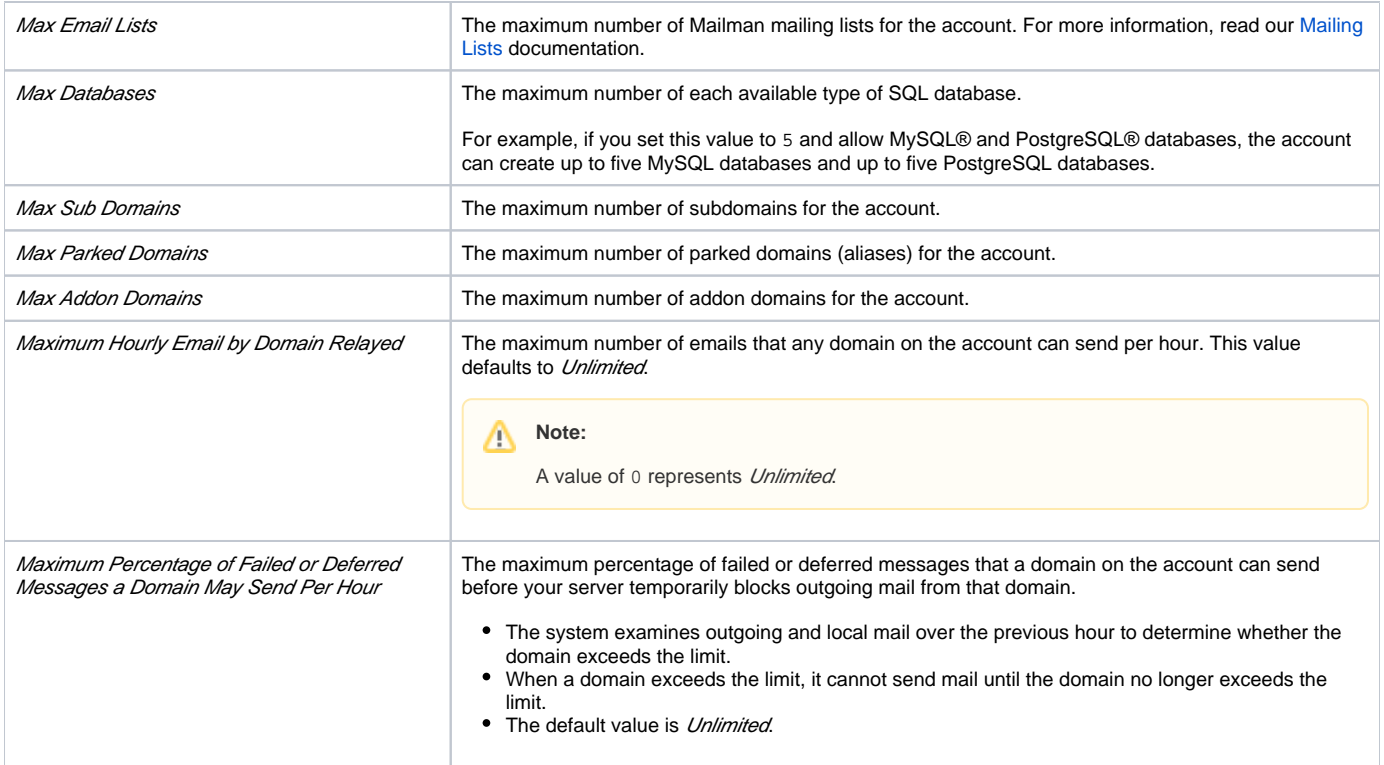

## <span id="page-1-0"></span>Settings options

Packages can include the following setting options:

 $\Lambda$ 

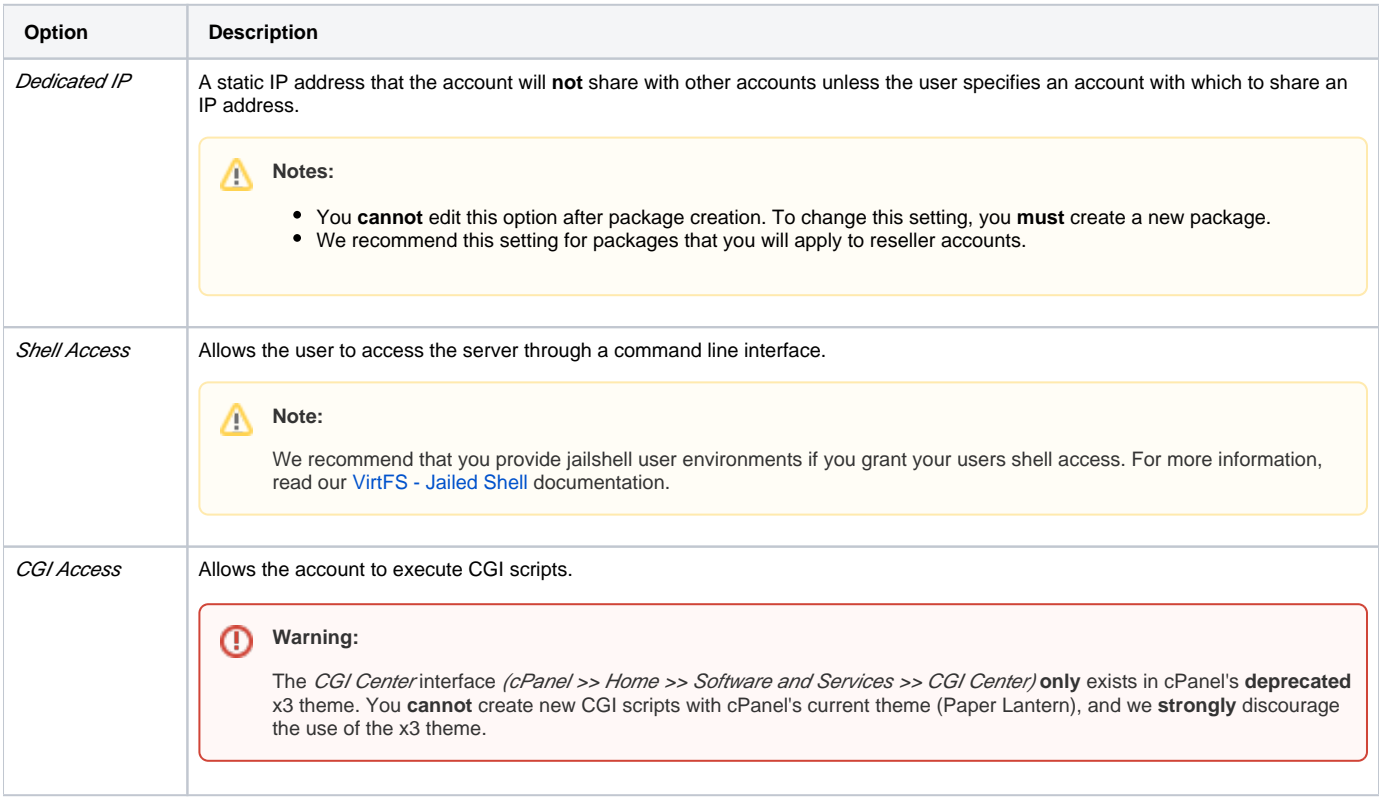

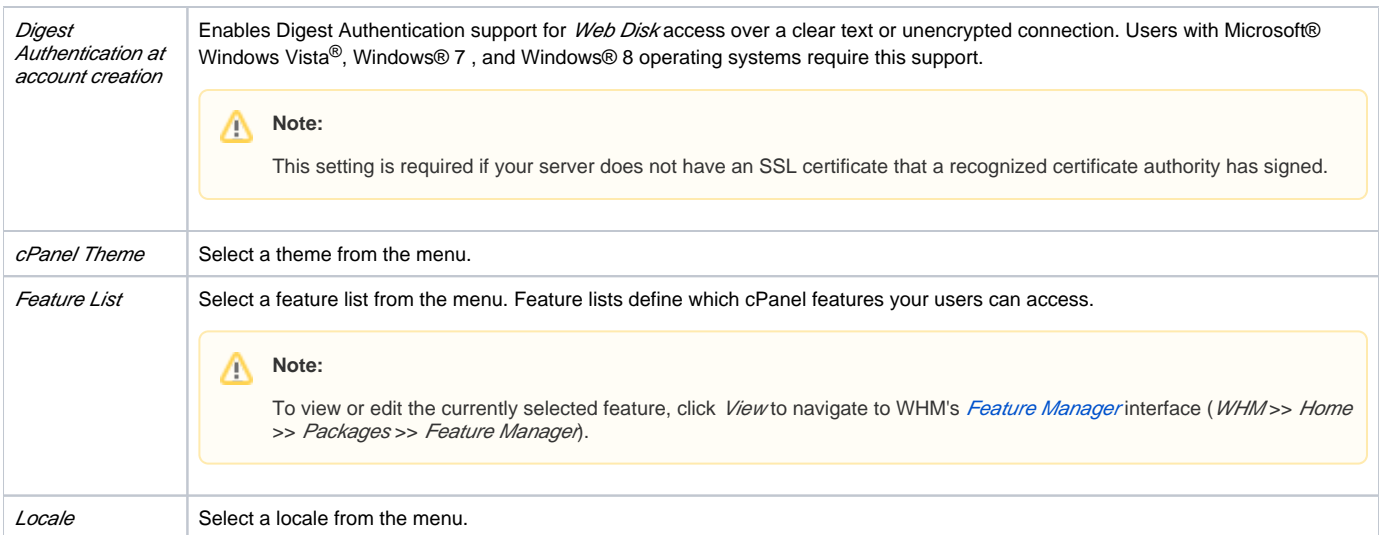

#### <span id="page-2-0"></span>**Package Extensions options**

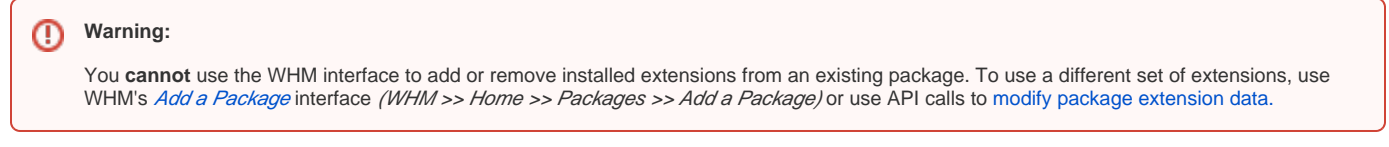

If any package extensions are installed on your server or are included in the package, the Package Extensions section appears at the bottom of the interface.

Some extensions may include variables that you can edit. Editable options or settings appear below the extension name.

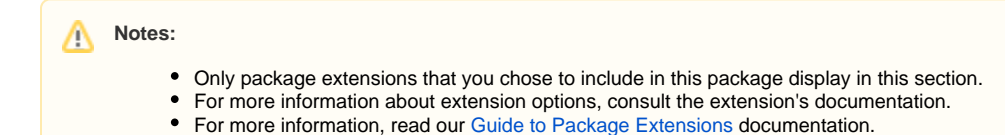

## **Remove uninstalled extensions**

If any of the package's extensions are not currently installed on the server, a warning message appears. You **must** install the missing extensions before you can edit their values.

If you do not wish to install the missing extensions, perform the following steps:

- 1. Select the *Remove missing extensions from package* checkbox.
- 2. Click Save Changes to remove the extensions from the package.

#### <span id="page-2-1"></span>Additional documentation

- [Edit a Package](#page-0-3)
- [Add a Package](https://documentation.cpanel.net/display/76Docs/Add+a+Package)
- [Feature Manager](https://documentation.cpanel.net/display/76Docs/Feature+Manager)
- [Create a New Account Package Extensions](https://documentation.cpanel.net/display/76Docs/Create+a+New+Account+-+Package+Extensions)
- [The modify\\_packages Script](https://documentation.cpanel.net/display/76Docs/The+modify_packages+Script)